## SAP ABAP table GHO\_SEP\_UOSEP T {Text Table for Use of Separator}

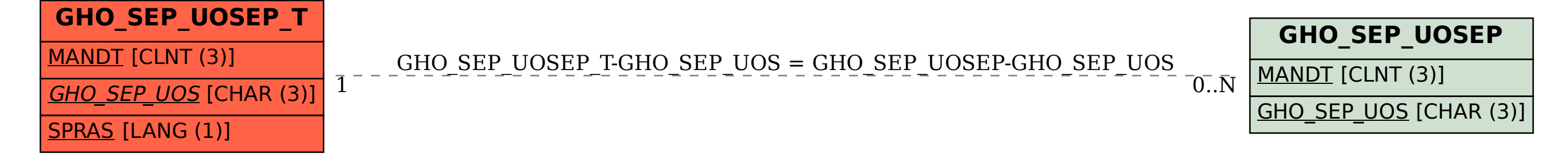